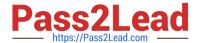

# C9510-418<sup>Q&As</sup>

IBM Cloud Object Storage V3.8 Implementation

# Pass IBM C9510-418 Exam with 100% Guarantee

Free Download Real Questions & Answers PDF and VCE file from:

https://www.pass2lead.com/c9510-418.html

100% Passing Guarantee 100% Money Back Assurance

Following Questions and Answers are all new published by IBM Official Exam Center

- Instant Download After Purchase
- 100% Money Back Guarantee
- 365 Days Free Update
- 800,000+ Satisfied Customers

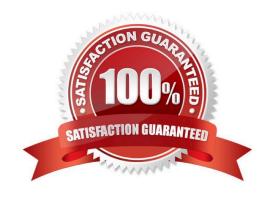

## https://www.pass2lead.com/c9510-418.html

2024 Latest pass2lead C9510-418 PDF and VCE dumps Download

#### **QUESTION 1**

Assuming there are no custom properties defined in current plugin-cfg.xml file, what should be done before running the GenPluginCfg command?

- A. Delete the global plugin-cfg.xml in the /config/cells directory.
- B. Delete the current plugin-cfg.xml in the /config/cells directory.
- C. Clear the Enable automated web server configuration processing option in the web server plugin configuration service.
- D. Use either the Integrated Solutions Console or the ConfigurewebServerDefinition.jacl script to create a web server definition.

Correct Answer: B

Delete the plugin-cfg.xml file in the profile\_root/config/cells directory before you use the GenPluginCfg command. Otherwise, configuration changes do not persist to the plugin-cfg.xml file. However, do not delete the plugin-cfg.xml file if you have custom properties that you previously set in it that you need to persist.

Note: You can update the global plugin-cfg.xml file using the administrative console or running the GenPluginCfg command for all of the clusters in a cell. However, you must delete the config/cells/plugincfg.xml file before you update the global plugin-cfg.xml file. If you do not delete the config/cells/plugincfg.xml file, only the new properties and their values are added to the global plugin-cfg.xml file. Any updates to existing plug-in property values are not added to the global plugin-cfg.xml file.

Reference: https://www.ibm.com/support/knowledgecenter/en/SSAW57\_8.5.5/com.ibm.websphere.nd.doc/ae/rxml\_genplugincfg1.html

#### **QUESTION 2**

When installing interim fixes, which of the following is a valid repository option?

- A. Main repository
- B. Local repository
- C. Secured repository
- D. Compressed repository

Correct Answer: D

#### **QUESTION 3**

What does the following JVM argument do?

- -Xverbosegclog:\${SERVER\_LOG\_ROOT}/verbose.m%d.7/18/16M%S.%pid.txt,20,10000
- A. It changes the default values for verbosegc logging.

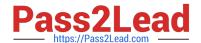

# https://www.pass2lead.com/c9510-418.html

2024 Latest pass2lead C9510-418 PDF and VCE dumps Download

B. It changes the default location of the verbosegc logging.

C. It configured verbosegc logging once it has already been enabled.

D. It sets the default value for enabling and configuring verbosegc logging.

Correct Answer: B

-Xverbosegclog[: [,,]]

Causes -verbose:gc output to be written to the specified file.

If it cannot create the file (for example, if an invalid filename is passed into the command), it will redirect the output to stderr.

If you specify and the -verbose:gc output is redirected to files, each containing GC cycles.

The dump agent tokens can be used in the filename. See Dump agent tokens for more information. If you do not specify, verbosegc.%Y%m%d.%H%M%S.%pid.txt is used.

example: -Xverbosegclog:newgclogname.log,7,10000

Reference: http://www-01.ibm.com/support/docview.wss?uid=swg21384096

#### **QUESTION 4**

When installing a new application to IBM WebSphere Application Server, which location is valid for the application file?

- A. Client Machine
- B. Managed Node
- C. Unmanaged Node
- D. Remote Web Server

Correct Answer: B

Configuration file location during application installation

Several things occur upon installation of an application onto WebSphere Application Server:

The application binaries and deployment descriptors are stored within the master repository.

The application binaries and deployment descriptors are published to each node that will host the

application. These files are stored in the local copy of the repository on each node.

Each node then installs the applications that are ready for execution by exploding the EARs under profile\_root/installedApps/cell\_name/, as follows:

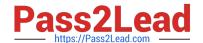

## https://www.pass2lead.com/c9510-418.html

2024 Latest pass2lead C9510-418 PDF and VCE dumps Download

-profile\_root/installedApps/cell\_name/

This directory contains a subdirectory for each application deployed to the local node.

-profile\_root/installedApps/cell\_name/app\_name.ear/

Each application-specific directory contains the contents of the original EAR used to install the application.

Note: A node is a logical grouping of managed servers. Nodes can be managed or unmanaged. An unmanaged node does not have a node agent or administrative agent to manage its servers, whereas a managed node does. Both application servers and supported web servers can be on unmanaged or managed nodes.

Reference: WebSphere Application Server V8.5, July 2013, page 17

#### **QUESTION 5**

An administrator would like to uninstall an instance of a multiple instance installation via response file.

How does the administrator ensure that the correct instance is uninstalled?

- A. All the features must be listed.
- B. The profile ID must point to the correct instance.
- C. The offering ID must point to the correct instance.
- D. The repository location must point to the correct instance.

Correct Answer: D

Reference: https://www.ibm.com/support/knowledgecenter/en/SSAW57\_8.5.5/com.ibm.websphere.installation.nd.doc/ae/cins\_WASv85\_nd\_modify\_Win32.html

<u>C9510-418 PDF Dumps</u>

C9510-418 VCE Dumps

C9510-418 Study Guide